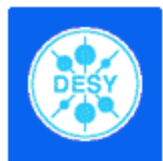

# Using the Grid for the ILC

Mokka and Marlin on the Grid ILC Software Meeting, Cambridge 2006

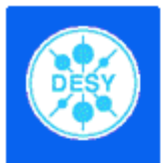

## Motivation

- - MC-Simulations are essential for analysis tool development and optimization studies
- -"Divide and Conquer"-strategy speeds up computing
- - Combining multiple computing environments into one array of computercenters is called a Grid
- - In contrast to batch farms a Grid is NOT a regional computing facility
- - All activities on a Grid are done via a "Grid Middleware", therefore different systems can be combined with a common interface.
- - The resulting computing capabilities are more powerful than any single batch system.

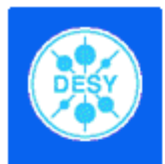

## How things work

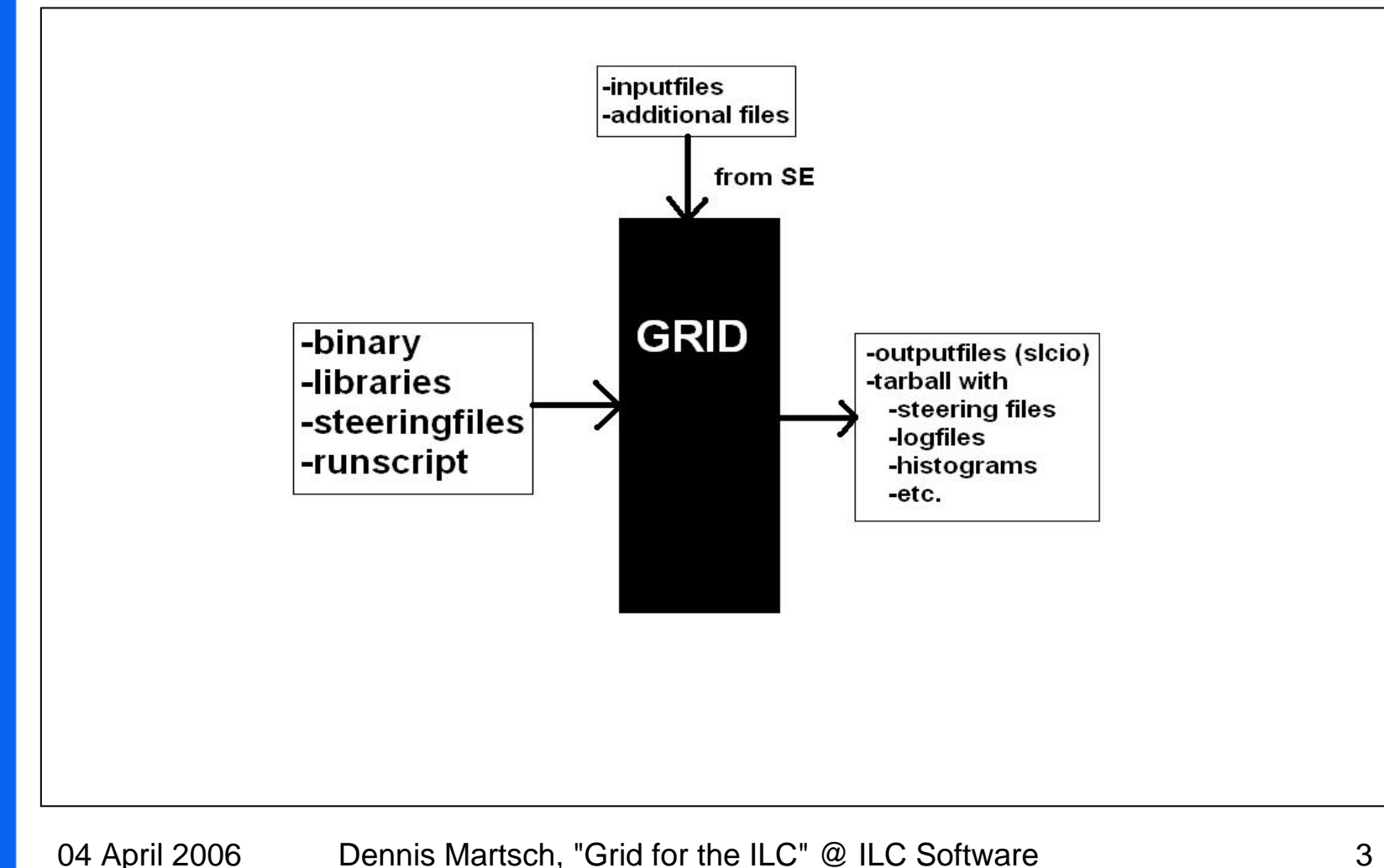

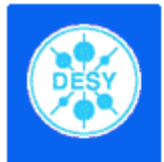

# Mokka & Marlin

- Binaries and inputfiles are on SE
- - Steeringfiles are generated locally and send at job-submission
- - Outbound connectivity required (DB) - Needed libraries in tarball on SE
- -G4 Datasets on SE
- -Output:
	- tarball with slcio, steering- and logfile
- 
- -Output:
	- reconstructed slcio-file
	- tarball with log- and steeringfile
- - Easy to get other sofware working on the GRI

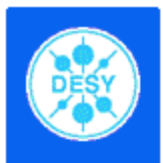

## Runscript

- -Display some info about WN
- Copy all necessary files from SE onto WN
- -Set environment
- -Run binary (either Mokka or Marlin)
- -Put outputfiles on SE

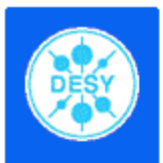

# Status (Mokka)

- Mokka was successfully tested
	- 10k Z0pole events took ~8hours (10 jobs á 1000evt)
	- –1k ttbar events took ~9hours (10 jobs á 100evts)
- Events for 8 different detector configurations are on Grid Storage.
- - Files are available by our Online Database at ilcsoft.desy.de

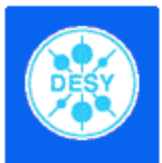

# Status (Marlin)

- Marlin was also successfully tested
	- –10k Zpole events took ~8hours (1 job)
- - Reconstructed events for all simulatedevents are on GRID Storage.
- - There are files with all different reconstruction chains
- -Not yet available via our database

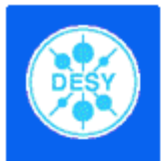

#### Available data

#### -Simulated data for:

- e + e- -> ttbar (3000evts)
- e + e- -> W + W- (3000evts)
- e + e- -> cb (3000evts)
- e + e- -> dus (3000evts)
- e + e- -> Zh(120) (3000evts)
- Available at 500GeV and 1TeV
- Additionally there are files at ZPole (10k evts).
- -8 different detector configurations

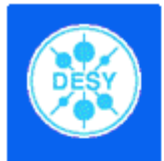

#### How to access the data

- Requirements:
	- access to a machine with LCG-software package installed or SL-installation and access to afs (see grid.desy.de)
	- valid grid-certificate for the VO "ilc"
	- LFN from MC-Database

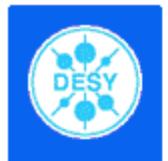

#### How to access the data (cont.)

#### Browse our database at http://ilcsoft.desy.de

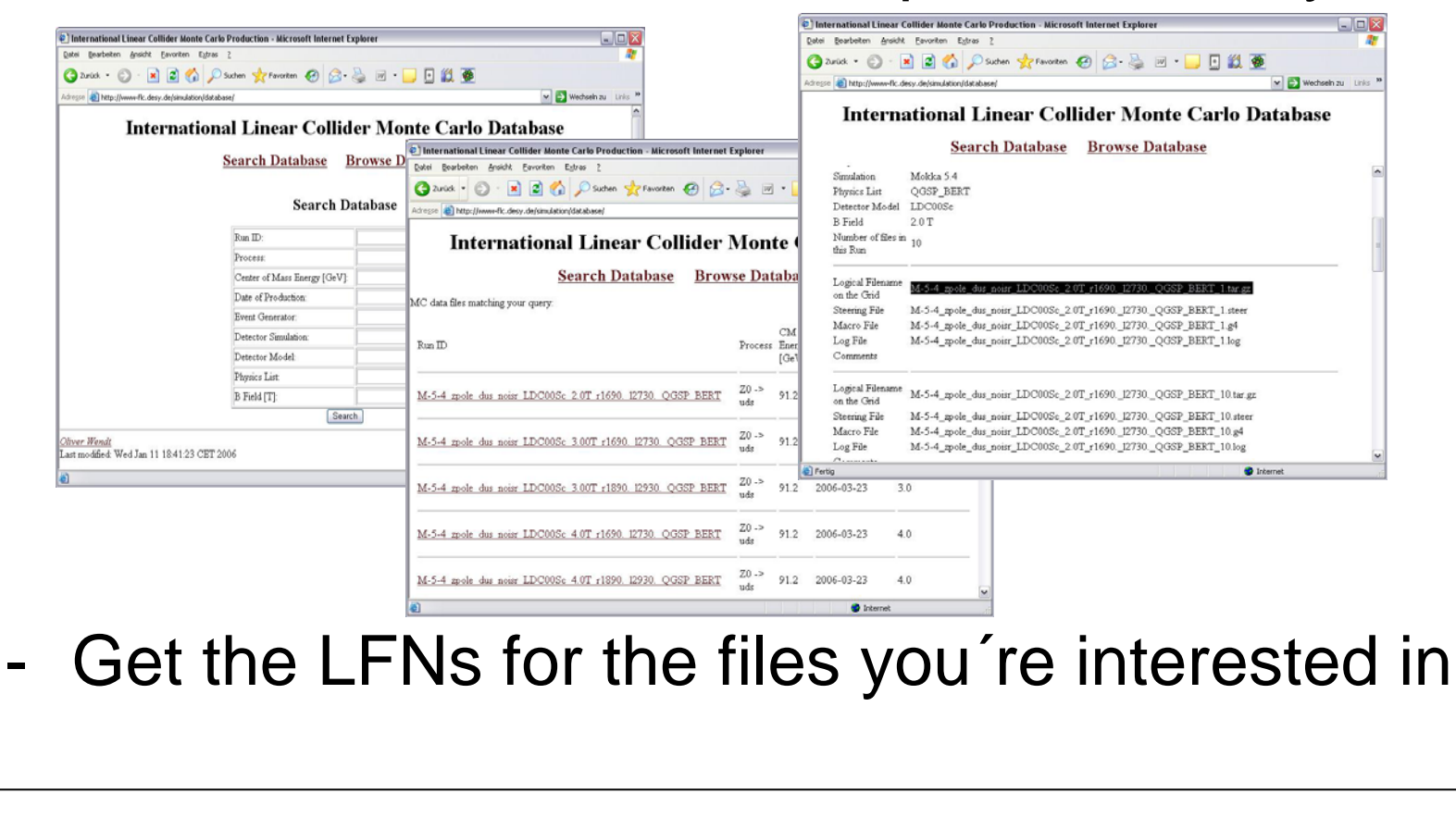

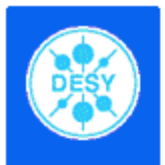

#### How to access the data (cont.)

- - Use LCG-Commands to retrive files fromstorage
	- lcg-cp –-vo ilc lfn:{LFNfromDB} file:{absolute path}

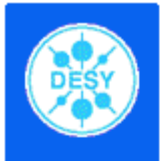

# Summary & Outlook

- - Using the GRID is a promising way for simulation and reconstruction (fast, reliable & easy to use)
- -Mokka & Marlin are working fine on the grid
- - ~500GB of data were simulated beginning of 2006
- Reconstruction of this data in 2 different chains was done quite fast
- -Visit http://grid.desy.de for more information